# <span id="page-0-0"></span>XXXIX Encuentro de Economistas **Evaluando Growth-at-Risk como herramienta para vigilar riesgos macrofiancieros en la** economía peruana

#### **Diego Chicana & Rafael Nivin**<sup>1</sup>

Banco Central de Reserva del Perú

Noviembre 2021

<sup>1</sup>Los puntos de vista expresados en este estudio corresponden a los de los autores y no reflejan necesariamente la posición del Banco Central de Reserva del Perú

## Outline

#### **Motivación**

- [Modelos de Growth-at-Risk](#page-2-0)
- Contribución del estudio

#### Modelo Growth-at-Risk para Perú

- Selección de factores
- Regresión por cuantiles
- [Ajuste de Densidad](#page-12-0)
- **Herramientas de evaluación de modelos**

#### Análisis de Política

- [Dise˜no de un escenario contrafactual](#page-22-0)
- Resultados del análisis contrafactual

#### **[Conclusiones](#page-27-0)**

## <span id="page-2-0"></span>Introducción

- Luego de la Crisis Financiera Global, se ha generado un creciente interés sobre el entendimiento de la relación entre las condiciones financieras y el sector real de una economía.
- $\bullet$  La metodología Growth-at-Risk (GaR) desarrollada por Adrian et al.  $(2019)$  ha sido de especial interés para los hacedores de política debido a que proporciona una medición de la relación entre varaibles macrofinancieras.
- GaR requiere estimar una serie de regresiones por quantiles (QR), donde el crecimiento econ´omico futuro se relaciona con las condiciones financieras actuales, medidas a trav´es de un conjunto de varaibles del mercado financiero e indicadores bancarios.
- Basados en este estudio, un n´umero creciente de pa´ıses han implementado la metodolog´ıa GaR con fines de montorear la estabilidad financiera. En particular, SBS (2019) y Gondo (2020) han estimado GaR utilizando datos para Perú.

## Introducción

- Sin embargo, mientras la metodología GaR viene incrementando su popularidad entre los bancos centrales, estudios m´as recientes han resaltado la necesidad de implementar métodos de evaluación de modelos en los resultados del GaR.
- Por ejemplo, Reichlin et al. (2020) evalua el "desempeño fuera de la muestra" de un modelo GaR y encuentra limitada evidencia de predictibilidad mas all´a de lo que puede ser alcanzada utlizando variales economicas del sector real comúnmente utilizadas.
- Adicionalmente, Brownless y Souza (2020) usan un modelo tipo GARCH para pronosticar la distribución del crecimiento futuro, compara su poder de pron´ostico respecto a un modelo GaR, y encuentra que el modelo tipo Garch supera al modelo GaR.

### <span id="page-4-0"></span>Este documento de trabajo

- Nuestro estudio implementa varias técnica de evaluación de modelos con el fin de incrementar la precisión de un modelo Growth-at-Risk para la economía peruana.
- Considerando un conjunto amplio de distribuciones paraméticas y no parametricas para ajustar los resultados del modelo GaR, utilizamos los m´etodos de log scoring, probability integral transform y entropy tests como herramientas de evaluación de modelos para seleccionar la mejor densidad del crecimiento a futuro para la economía peruana.
- Una vez obtenido resultados mas precisos para el Modelo GaR, usamos el modelo para implementar un análisis contrafactual para evaluar el impacto de Reactiva Perú, programa de soporte al credito a las empresas, implementado durante la cuarentena por la crisis Covid-19.
- Nuestros resultados muestran que Reactiva Peru tuvo un impacto significativo en la estabilidad macroeconomia y financiera, debido a que evitó un caida mucho más significativa de la actividad economica durante la crisis Covid-19.

## <span id="page-5-0"></span>Modelo Growth-at-Risk para Perú

El modelo Growth at Risk propuesto para Perú consiste en los siguientes pasos:

<sup>1</sup> Obtener factores que representen un conjunto amplio de variables macrofinancieras.

$$
\begin{bmatrix} X_{1,t} \\ X_{2,t} \\ X_{3,t} \\ X_{4,t} \\ Y_{5,t} \\ Y_{t} \end{bmatrix} = \begin{bmatrix} \text{Mercado crediticio} \\ \text{Mercados financiers} \\ \text{Fortaleza financiera} \\ \text{Conficiones financeres externas} \\ \text{Condiciones macroeconómicas} \\ \text{crecimiento del PBI actual} \end{bmatrix}
$$

<sup>2</sup> Usar una serie de regresiones por cuantiles (QR) para obtener los percentiles de crecimiento del PBI a futuro:

$$
Y_{t+h}^q = \alpha^q + \beta_1^q X_{1,t} + \beta_2^q X_{2,t} + \beta_3^q X_{3,t} + \beta_4^q X_{4,t} + \beta_5^q X_{5,t} + \beta_6^q Y_t
$$

- **3** Usar técnicas de estimación de densidades (pdf) para obtener una distribucion de probabilidad que se ajuste a los quantiles estimados en el paso anterior.
- $\bullet$  Implementar distintos criterios de evaluación de modelos para seleccionar la densidad que mejor ajuste a los datos de la economía peruana.

Diego Chicana & Rafael Nivin [Growth at Risk\(2021\)](#page-0-0) 6/28

## <span id="page-6-0"></span>Paso 1: Selección Eficiente de los factores  $(X_{i,t})$

- Usamos Orthogonal Projection for Latent Structures (O-PLS) para estimar un grupo reducido de factores.
- A diferencia de obtener los factores a través de métodos tradicionales de componentes principales (PCA), el modelo O-PLS permite utilizar la correlacion entre las variables financieras utilizadas y alguna variable "objetivo" cuando se determinan los factores, de tal forma que se incremente su capacidad predictiva.
- Datos mensuales desde  $31/08/2005$  hasta  $31/08/2020$ .

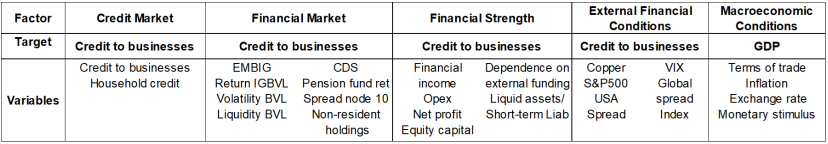

#### Table: factores y variables objetivo

### Paso 1: Selección Eficiente de los factores  $(X_{i,t})$

Figure: Evolución de los factores usando O-PLS,  $X_{i,t}$ 

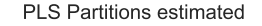

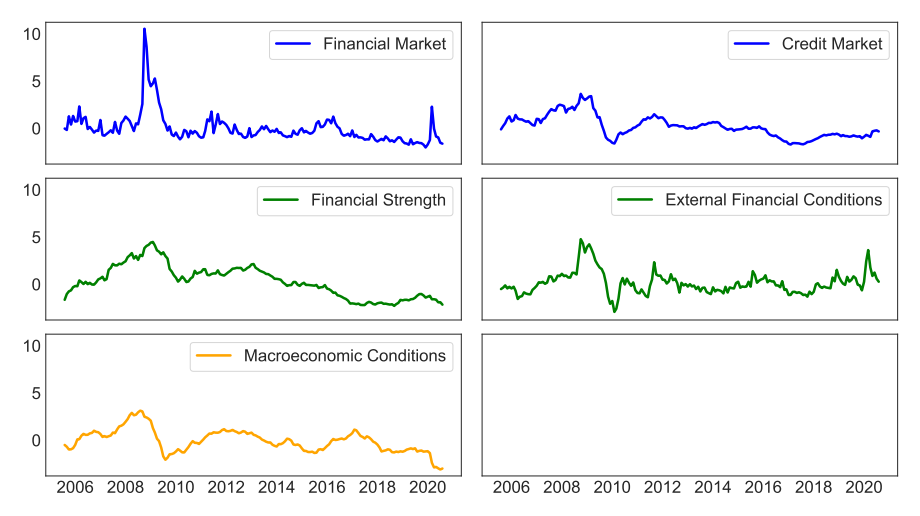

<span id="page-8-0"></span>El modelo Growth at Risk consiste en la siguiente regresione por cuantiles:

$$
Y_{t+h}^q = \alpha^q + \beta_1^q X_{1,t} + \beta_2^q X_{2,t} + \beta_3^q X_{3,t} + \beta_4^q X_{4,t} + \beta_5^q X_{5,t} + \beta_6^q Y_t
$$

where:

- $Y_{t+h}^q$  corresponde al percentil "q" de la proyección del crecimiento del PBI (anualizado) para el periodo  $t + h$ .
- *Xi,t* corresponde a los factores obtenidos utilizando O-PLS

$$
\begin{bmatrix} X_{1,t} \\ X_{2,t} \\ X_{3,t} \\ X_{4,t} \\ X_{5,t} \end{bmatrix} = \begin{bmatrix} \text{Credit market} \\ \text{Financial market} \\ \text{Financial strength} \\ \text{External financial conditions} \\ \text{Marcoeconomic conditions} \end{bmatrix}
$$

- $\bullet$   $Y_t$  corresponde al crecimiento del PBI en el período *t*.
- $\beta_i^q$ representa la contribución del factor  $i$  en el percentil "q" de la proyección del crecimiento del PBI.

Figure: Coeficientes de los quantiles para cada factor a un horizonte de 4 meses (intervalode confianza al 5%)

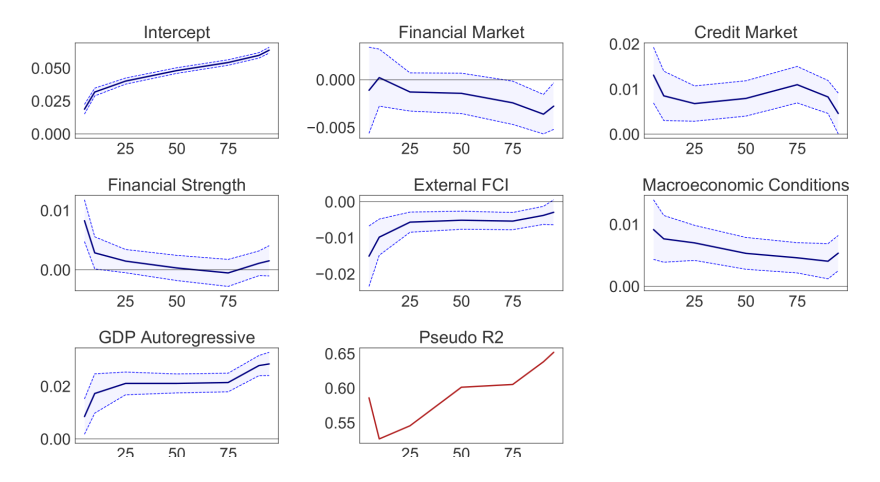

Figure: Estructura de plazos de los coeficientes para el factor "mercado crediticio" (intervalo de confianza al 5%)

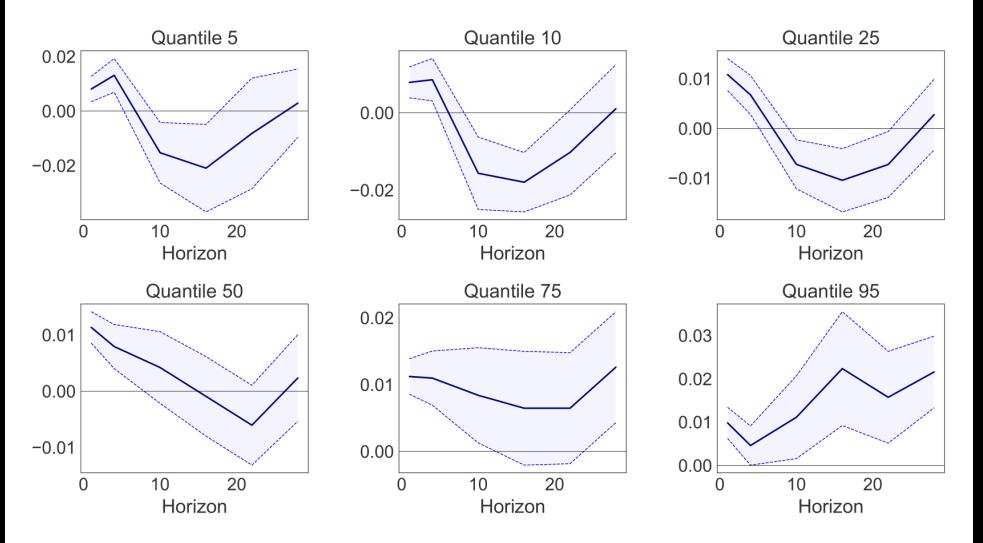

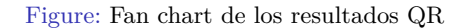

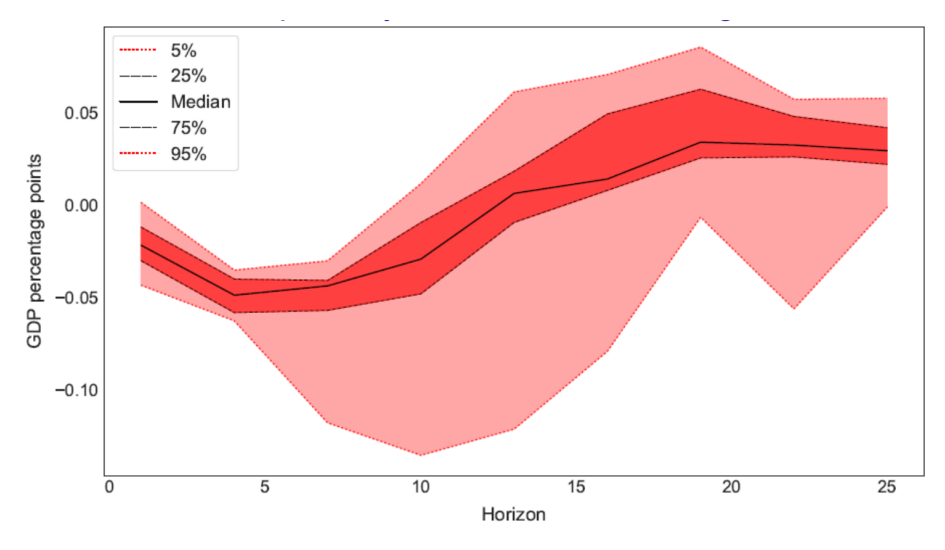

### <span id="page-12-0"></span>Paso 3: Ajuste de Densidad

- Con los cuantiles condicionados estimados en el paso anterior, ajustamos distribuciones (pdf) para cada horizonte de pronóstico.
- A diferencia de Adrian et al. (2019), quienes ajustaban pdf a los cuantiles condicionados, nosostros trabajamos a nivel de muestras, lo que permitirá utilizar una cantidad amplia de potencials pdf.
- Se obtienen un muestra amplia a través de la interpolación de los quantiles estimados del crecimiento del PBI, siguiendo a Schmidt and Zhu (2016).
- Usamos una amplia variedad de PDFs (noparamétricas, paramétricas y mixtura de normal PDFs) para ajustar a la muestra de pronósticos condicionales del crecimiento del PBI.

#### Paso 3: Ajuste de Densidad - Kernel PDFs

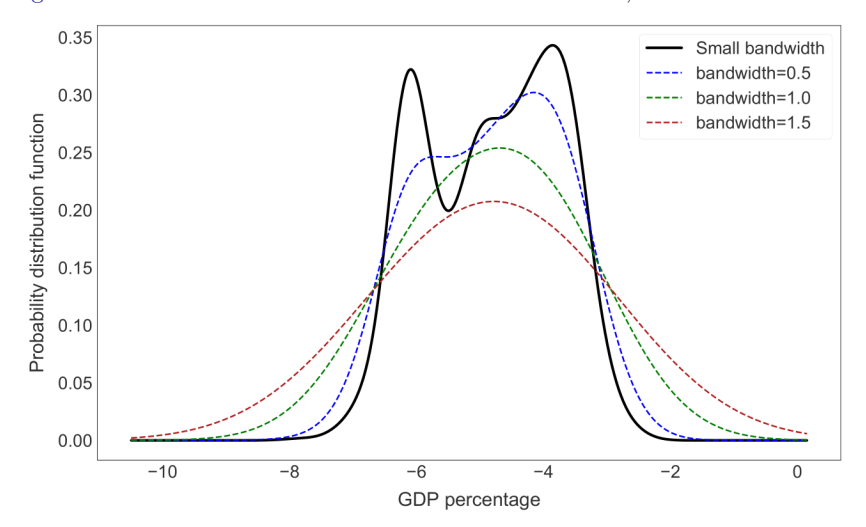

Figure: Gaussian Kernel PDFs con diferentes bandwidths, horizonte de 4 meses

### Paso 3: Ajuste de Densidad - PDFs paramétricas

Figure: Ajuste de distribuciones paramétricas: criterios de selección (horizonte de 4 meses)

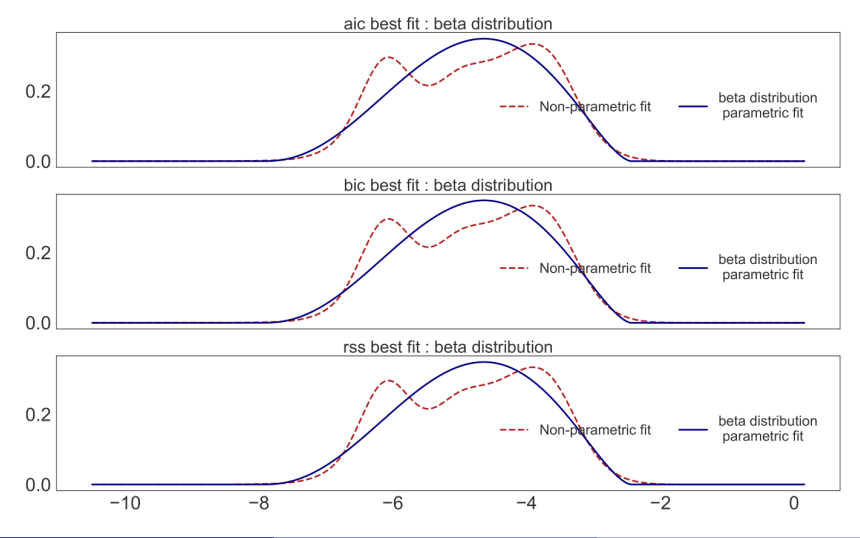

## Paso 3: Ajuste de Densidad - Mixtura de Gaussian PDFs

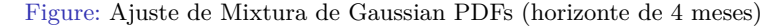

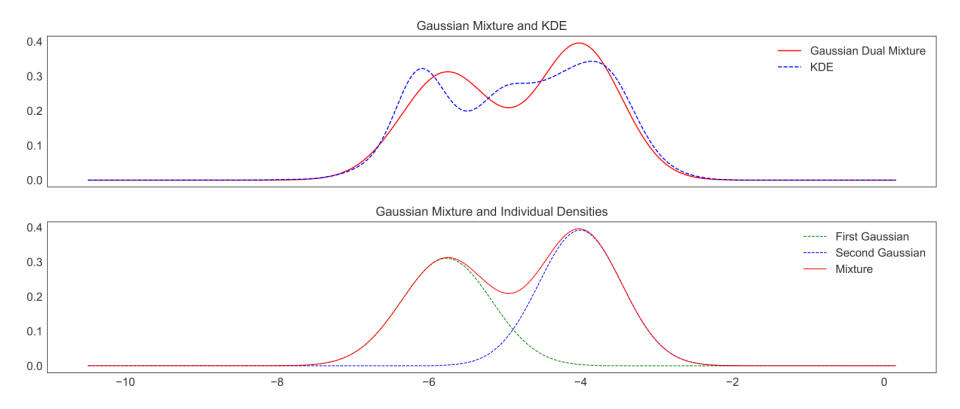

### Paso 3: Ajuste de Densidad - Comparativo

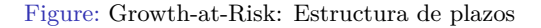

Gaussian Kernel Fitting

Parametric Fitting

Dual Mixture Fitting

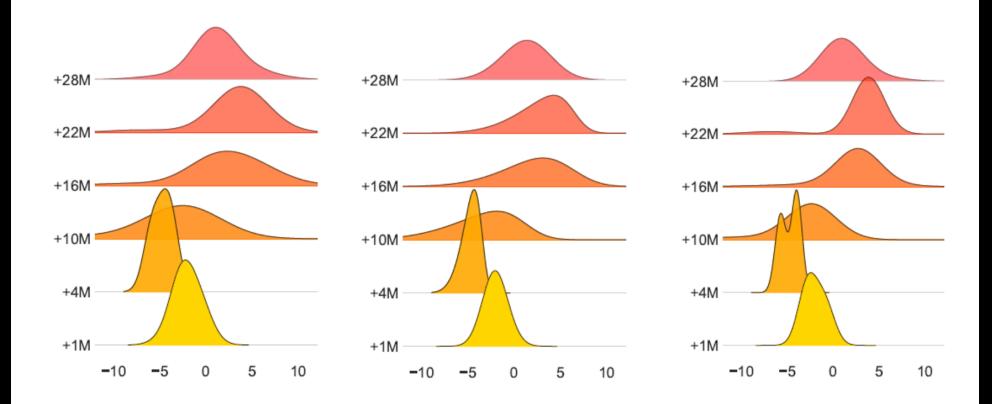

#### <span id="page-17-0"></span>Test de precisión: comparación Log score via prueba de Diebold **Mariano**

Sea  $\hat{f}(Y_{t+h})$  y  $\hat{g}(Y_{t+h})$  dos diferentes densidades de pronóstico, se define  $S(\hat{f}, Y_{t+h})$ como una regla de score:

$$
S(\hat{f}, Y_{t+h}) = log[\hat{f}(Y_{t+h})]
$$

Entonces la diferencia log score se define como:

$$
d_{t+h} = S(\hat{f}, Y_{t+h}) - S(\hat{g}, Y_{t+h})
$$

Con el promedio de la diferencia del log score como:

$$
d_{m,n} = \frac{1}{n} \sum_{t=m}^{T-h} d_{t+h} \text{ with } n = T-m
$$

Entonces, es posible implementar un test de Diebold-Mariano:

$$
t_{m,n} = \frac{d_{m,n}}{\sqrt{\frac{\hat{\sigma}_{m,n}^2}{n}}} \sim \mathcal{N}(0,1)
$$

Donde la hipotesis nula es que ambas PDFs tienen la misma precisión.

#### Test de precisión: comparación Log score via prueba de Diebold **Mariano**

Table: Comparación Log score (Prueba de Diebold-Mariano)

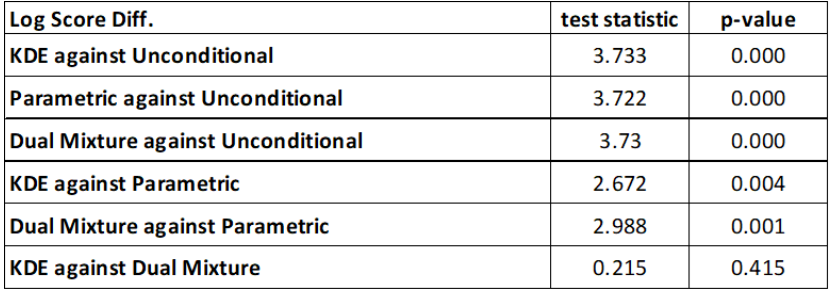

#### **Prueba de Probability Integral Transform (PIT)**

 $\bullet$  Sea  $f_t(Y_{t+h})$  la función de densidad estimada de una variable aleatoria  $Y_{t+h}$  de un modelo Growth at Risk, entonces la función de distribución acumulada (CDF) puede ser representada como:

$$
F_t(Y_{t+h}) = \int_{-\infty}^{Y_{t+h}} f_t(z) dz
$$

A partir de esta CDF, Probability Integral Transform (PIT) es definida como la siguiente transformación de la variable aleatoria  $Y_{t+h}$ :

$$
U_{t+h}=F_t(Y_{t+h})
$$

- $\bullet$  Diebold (1998) demostró que la PIT es *iid* si la PDF estimada está correctamente especificada. Entonces, la secuencia de todas las  $U_{t+h}$  serían *iid* Uniforme  $(0,1)$  y su CDF es una línea de 45 grados.
- Rossi y Shekopysan (2019) consideran comprobar si la CDF de una PDF estimada esta cerca de una distribución uniforme, utilizando una prueba de Kolmogorov-Smirnov (KS).

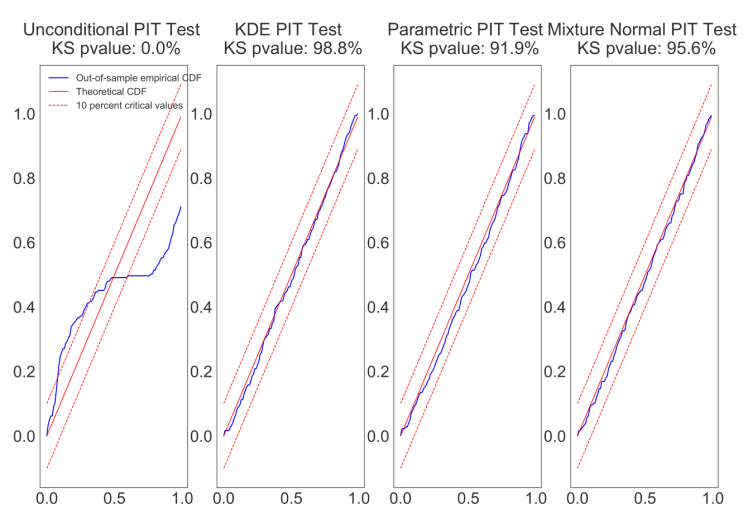

Figure: Prueba de Probability Integral Transform

## Growth at risk a través del tiempo

Una estimación confiable del modelo GaR nos permite identificar la aparición de vulnerabilidades al crecimiento económico en la economia peruana.

Figure: Evolución histórica del pronóstico de la densidad del crecimiento del PBI

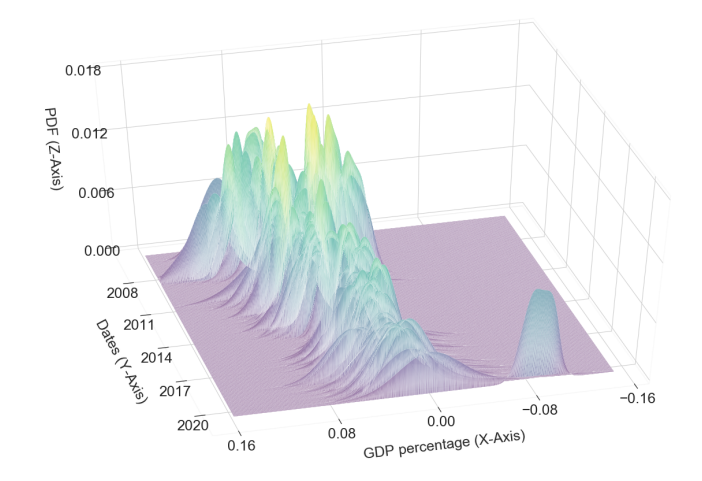

## <span id="page-22-0"></span>An´alisis contrafactual

#### Midiendo el impacto del programa de apoyo al crédito a las **empresas ("Reactiva Peru") ´**

- "Reactiva Perú" es un programa de creditos garantizados diseñado por el BCRP y el MEF, que permite al BCRP proveer de financiamiento de bajo costo a los bancos para que otorgen creditos a las empresas, los cuales son garantizados por el gobierno. Al proveer una gran cantidad de créditos de bajo costo a las empresas, especialmente las de menor tamaño, durante la cuarentena, este programa redujo el impacto de la crisis Covid-19 en la economía peruana.
- Para comprobar este argumento, se implemntará una escenario contrafactual utilizando el modelo GaR.

#### Diseño de un escenario contrafactual

La senda de crédito contrafactual a las empresas es consistente con la evolución del credito a las empresas que no accedieron al programa "Reactiva Peru".

Figure: Escenario contrafactual para las variables de mercado de crédito

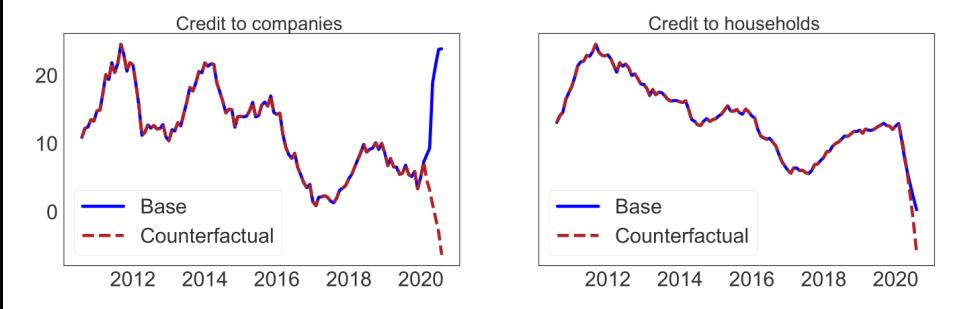

### Diseño de un escenario contrafactual

Para mapear este escenario contrafactual hacia el factor "mercado crediticio" incluido en el modelo GaR, utilizamos un modelo de regresión entre el factor "mercado crediticio" y las dos variables del mercado crediticio (credito a firmas y a hogares).

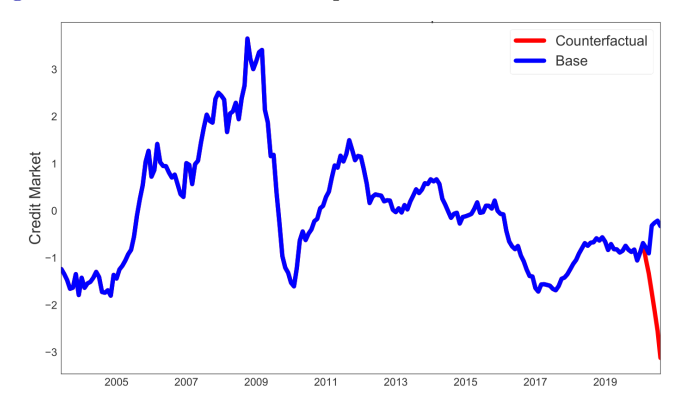

Figure: Escenario contrafactual para el factor "mercado crediticio"

## Diseño de un escenario contrafactual

Para extender el escenario contrafactual del mercado credticio al resto de factores del modelo GaR, seguimos a Kilian (2016) que implementa un escenario contrafactual con un modelo SVAR.

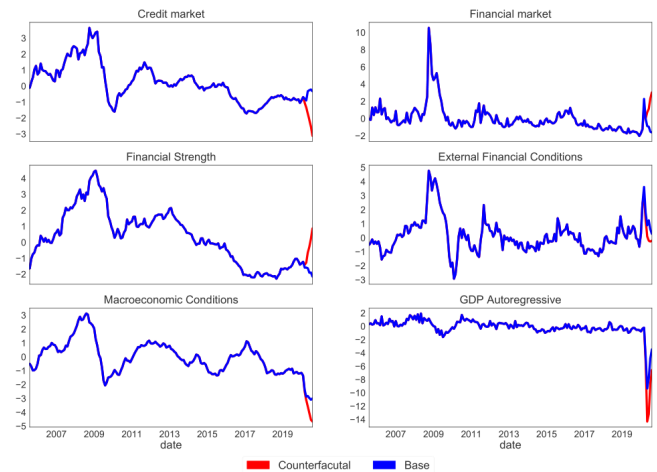

Figure: SVAR: Análisis contrafactual

## <span id="page-26-0"></span>Análisis Contrafactual

Los resultados muestran que sin "Reactiva Peru" se obtendría un impacto mucho mas negativo en la actividad económica, no solo en términos de menor crecimiento esperado sino también con un mayor riesgo en la proyección de crecimiento.

Figure: Pronóstico de la densidad del crecimiento del PBI: Análisis contrafactual

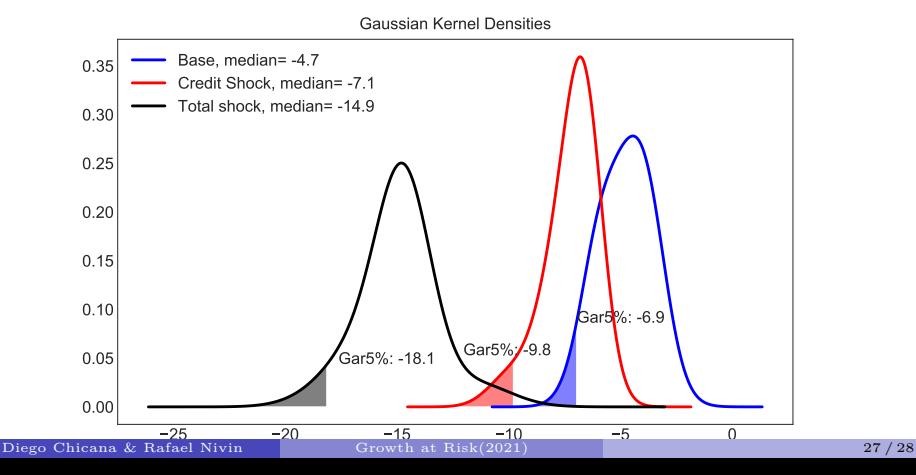

### <span id="page-27-0"></span>Conclusiones

- Growth at risk es una importante herramienta para vigilar los riesgos macrofinancieros, puesto que permite medir la relación entre las condiciones macrofinancieras y la distribución futura del crecimiento del PBI.
- $\bullet$  Sin embargo, para una mayor precisión de los resultados del modelo GaR es importante implementar tecnicas de evaluación de modelos para evitar problemas de interpretación.
- La flexibilidad de la metodología GaR nos permite la implementación de analisis contrafactual que puede contribuir a identificar fuentes de riesgo y comunicar acciones de política.